**MP3 List Crack [Latest-2022]**

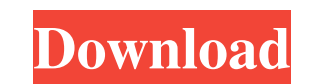

# **MP3 List Download For PC**

The program provides a user-friendly graphical interface and the ability to set options through a menu bar. To add songs to a folder, you need to choose a folder in your default file browser and select the MP3 files you wa options. To save the list, you just have to indicate the output directory and the output file name. You can also format the text before outputting it to CSV. You can even copy, move or rename files. The program has a built just have to specify the folder name and save the list. To view the folder contents, you can select the type of listing you want to generate (only alphabetical, only by size, or only by date). To print the information, you the text in other ways, like whether to format it as uppercase or lowercase. MP3 List Pros: It's a simple application to add music tracks to a CSV file. The program has a user-friendly graphical interface. The program supp CSV file. You can easily copy, move or rename files. There is a column editor for modifying the layout of the file. You can set filters to process only a specific portion of data. MP3 List Cons: The program can only save C entries. MP3 List Final Word: MP3 List offers a simple solution for organizing and labeling audio tracks to make them easier to find. Even if the program doesn't support all of the features you need, its user-friendly desi

Multilingual text to speech with support for German, Spanish, French and Italian. Full support for KBS and Java. MP3 List Product Key Description: MP3 List - Music Collection Management & File Transfer. MP3List is a simple features. It allows you to: \* Import music files \* Organize tracks by folders, alphabetically or by title and artist \* Play the music, create playlists and burn CDs \* Organize playlists by song, artist or album \* Add bookm MP3 \* WAV \* FLAC \* AAC \* Ogg Vorbis \* ALAC \* Ogg Theora \* WMA \* MP3+ \* OGGA \* MP2T \* SHN \* RIFF \* AIFF \* AIFF \* AIFF \* ASF \* MP3 \* KBS \* Jar \* JAR :SUBDIRS:SEP \* JAR:SUBDIRS:SEP:IMG \* JAR:SUBDIR:IMG:SEP \* JAR:SUBDIR:IMG:SE JAR:SUBDIR:IMG:SEP:PLS:IMG:ALP \* JAR:SUBDIR:IMG:SEP:PLS:IMG:ALP:SCR \* JAR:SUBDIR:IMG:SEP:PLS:IMG:ALP:SCR:IMG \* JAR:SUBDIR:IMG:SEP:PLS:IMG:ALP:SCR:IMG:STA \* JAR:SUBDIR:IMG:SEP:PLS:IMG:ALP:SCR 1d6a3396d6

#### **MP3 List Crack+ Patch With Serial Key Free Download [Mac/Win]**

### **MP3 List Download (Updated 2022)**

MP3 List is an easy-to-use application that quickly creates formatted lists from all audio and video files within a selected folder. It has been designed to be intuitive, fast and easy to use. Key Features: Create lists wi Manage the application in the Windows Taskbar. Copy, move and rename the files. Filter on the basis of any selected parameters (ID3 tags, metadata, length, bitrate, etc.) and create new lists. All features can be accessed Download.com Review: MP3 List 2.0.0.8327 By Jason Cross Updated: December 23, 2009 mp3 list 2.0.0.8327 review by No user reviews available yet, be the first to review this product. More Software Like mp3 List AnyMP3 MP3 Co speed and high output quality. It enables you to easily convert MP3 to all popular audio formats such as WAV, WMA, OGG, FLAC, M4A, AAC, M4B, TTA, etc. More... iMP3 Converter is a powerful utility for converting MP3 to MP4 M4A, M4B, etc. MP3 to MP4, MP3 to MP3, MP3 to AAC, AAC to MP3 and AAC to AAC is also supported. Moreover, you can also apply various settings to edit audio properties such as volume, sample rate, bit rate, channels, bit ra

# **What's New in the MP3 List?**

Get fast access to your music with this convenient tool for managing your MP3 collection. Create your cwn.CSV Music library Organize your music the way you want Discover all your MP3 music with filters and bookmark your fa by artist, album, or song Customize the format of the text Fonts and colors can be customized Add, edit and remove bookmarks, adjust filters and sort by columns Void Security: [none] If you're putting together a music coll especially when talking about a large number of audio tracks. However, you can turn to an application like MP3 List to do this swiftly and cleanly. It's an intuitive tool designed to generate CSV files with information fro are no special configuration settings. Once you reach the main app window, you can get started by picking a folder whose audio tracks you want to take into account when creating the CSV file. Not only MP3 is supported but only the filenames and length but also the artist, title, album, year and comments. To save the list, you just have to indicate the output directory and filename. Before doing so, it's possible to either uppercase, dependi leaving the graphical interface, visit their location in your default file browser, as well as set filters to process only certain audio tracks instead of all. Options provided by MP3 List are available for printing data, MP3 List delivers a simple solution when it comes to better organizing music collections by creating CSV files with audio track information. MP3 List Description: Get fast access to your music with this convenient tool for

### **System Requirements:**

Minimum: OS: Windows 7 64bit (32bit is not supported) Processor: Intel Core i3 (2.3Ghz or higher) Memory: 4GB Video: HD DirectX 10 compatible video card DirectX: Version 9.0c Network: Broadband Internet connection Storage:

Related links:

<https://nashvilleopportunity.com/mudlet-4-13-0-crack-free-license-key-free-macwin-2022/> <http://www.ponuda24.com/?p=15355> <https://spiruproject.site/wp-content/uploads/2022/06/xyldaph-1.pdf> <http://www.perfectlifestyle.info/matrix-ms-to-stereo-crack-activation-code-with-keygen-free-download-win-mac/> <https://siddhaastrology.com/wp-content/uploads/2022/06/yaliivo.pdf> [https://www.griecohotel.it/wp-content/uploads/2022/06/MySlovnyk\\_Client.pdf](https://www.griecohotel.it/wp-content/uploads/2022/06/MySlovnyk_Client.pdf) <https://kiralikofis.com/jbl-cbt-calculator-crack-free-download-3264bit/?p=23616> <http://escortguate.com/win32-sality-remover-crack-keygen-download/> <https://beingmedicos.com/disease/avaide-screen-recorder-crack-free-for-pc-latest-2022> <http://jasonstillmusic.com/?p=22054> <http://feline-nord-picardie.fr/advert/in-naturalibus/> [https://cosplaygoals.com/upload/files/2022/06/56Vg4f5NmXBT7CUzlgWJ\\_07\\_87bfd07972990f862bea4b0699009b8a\\_file.pdf](https://cosplaygoals.com/upload/files/2022/06/56Vg4f5NmXBT7CUzlgWJ_07_87bfd07972990f862bea4b0699009b8a_file.pdf) <https://williamscholeslawfirm.org/wp-content/uploads/2022/06/danyidar.pdf> [https://popstay.info/upload/files/2022/06/XbSGICl2p1ozuvaTUpbZ\\_07\\_87bfd07972990f862bea4b0699009b8a\\_file.pdf](https://popstay.info/upload/files/2022/06/XbSGICl2p1ozuvaTUpbZ_07_87bfd07972990f862bea4b0699009b8a_file.pdf) <http://purosautoskansas.com/?p=30847> <https://www.shankari.net/2022/06/07/anyconverter-download/> <https://jobdahanday.com/wp-content/uploads/2022/06/ogungary.pdf> [https://www.realteqs.com/teqsplus/upload/files/2022/06/qRQPh5XhJDSn4nPw5uow\\_07\\_dcda068f7b49add3233ae7d36e6f068c\\_file.pdf](https://www.realteqs.com/teqsplus/upload/files/2022/06/qRQPh5XhJDSn4nPw5uow_07_dcda068f7b49add3233ae7d36e6f068c_file.pdf) [https://deseosvip.com/wp-content/uploads/2022/06/Countdown\\_Timer.pdf](https://deseosvip.com/wp-content/uploads/2022/06/Countdown_Timer.pdf) <https://bramshawbv.com/photo-recovery-shop-download-3264bit/>